### Universal Device Service

**E: BlackBerry** 

Version: 6.1

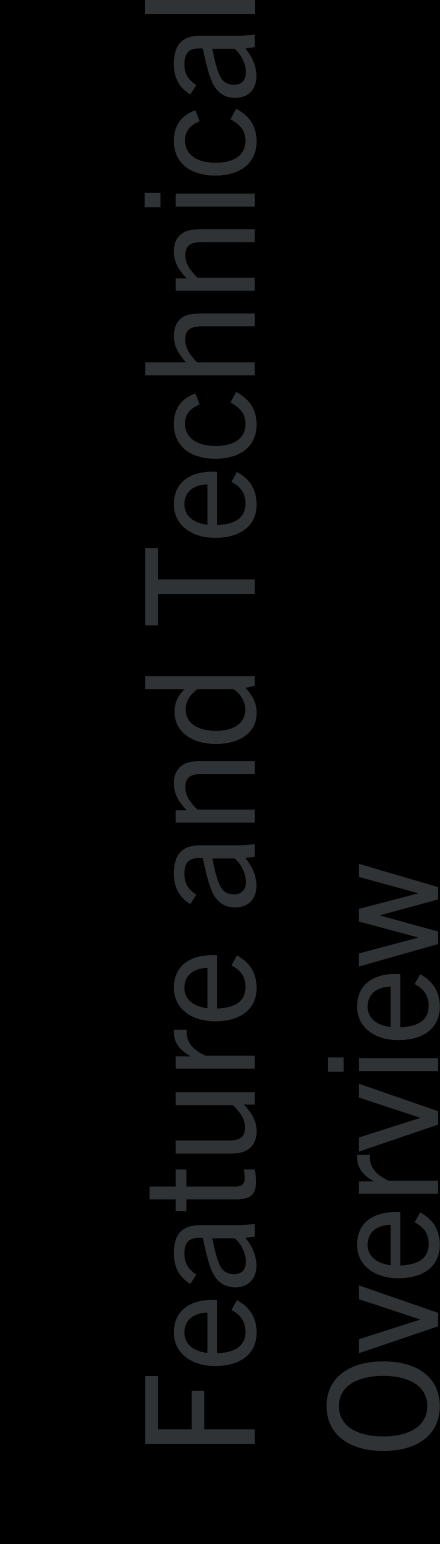

Published: 2012-08-31 SWD-20120831144828029

### Contents

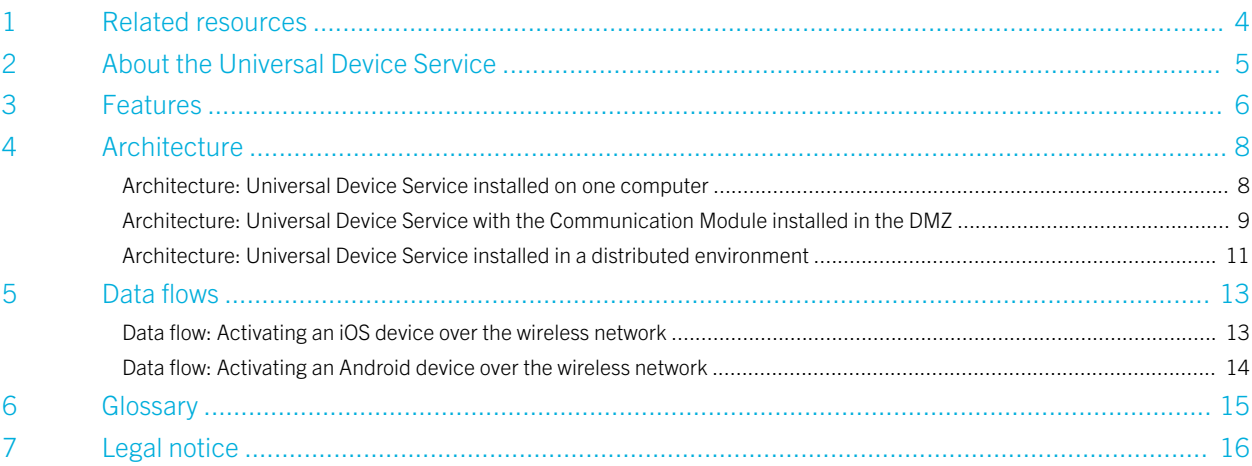

1

## <span id="page-3-0"></span>Related resources

To read the following guides or additional related material, visit [www.blackberry.com/go/serverdocs.](http://www.blackberry.com/go/serverdocs)

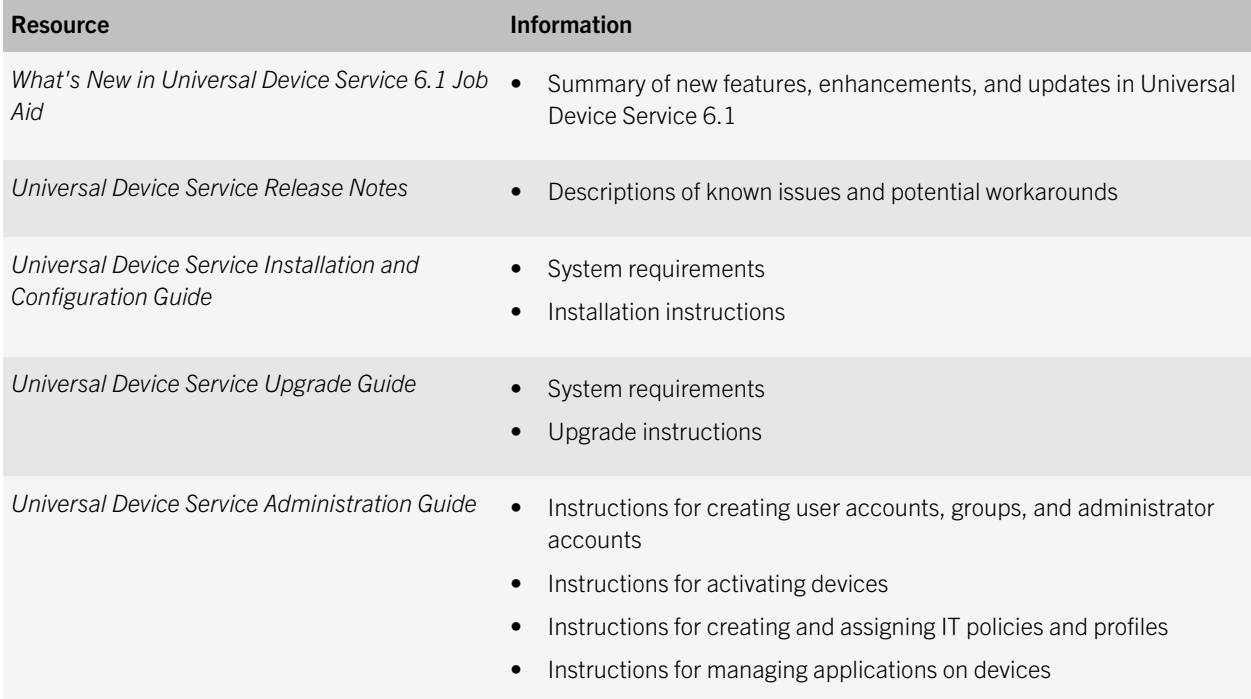

## <span id="page-4-0"></span>About the Universal Device Service

2

The Universal Device Service is designed to permit you to manage devices that run iOS or Android OS in your organization's environment.

If you activate devices using the Universal Device Service, you can use the Universal Device Service to:

- Manage devices using the IT policies and IT administration commands that the devices support
- Configure profiles for devices so that you can control the connections to your organization's environment (VPN profiles for iOS devices, Wi-Fi profiles, certificate profiles, and email profiles for iOS devices and Android devices; email profiles for Android devices require TouchDown and Universal Device Service 6.1 MR1 or later)
- Provision and manage work applications on devices
- View the device inventory for your organization

To provide a single interface for helpdesk administrators to manage all the devices in your organization's environment, you can connect BlackBerry Mobile Fusion Studio to the Universal Device Service.

You can purchase and download the Universal Device Service from [www.blackberry.com/support/downloads.](http://www.blackberry.com/support/downloads)

## <span id="page-5-0"></span>Features

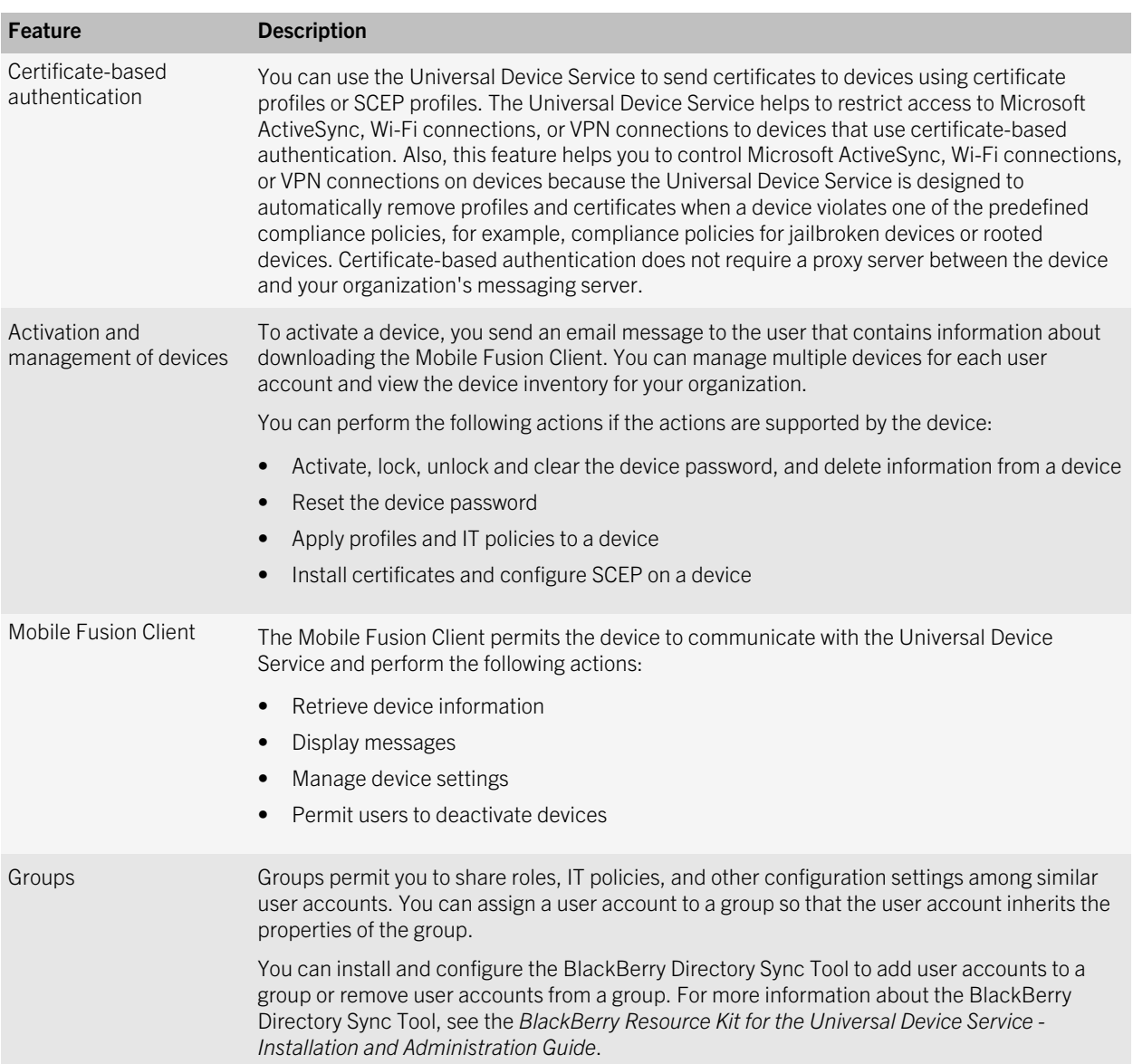

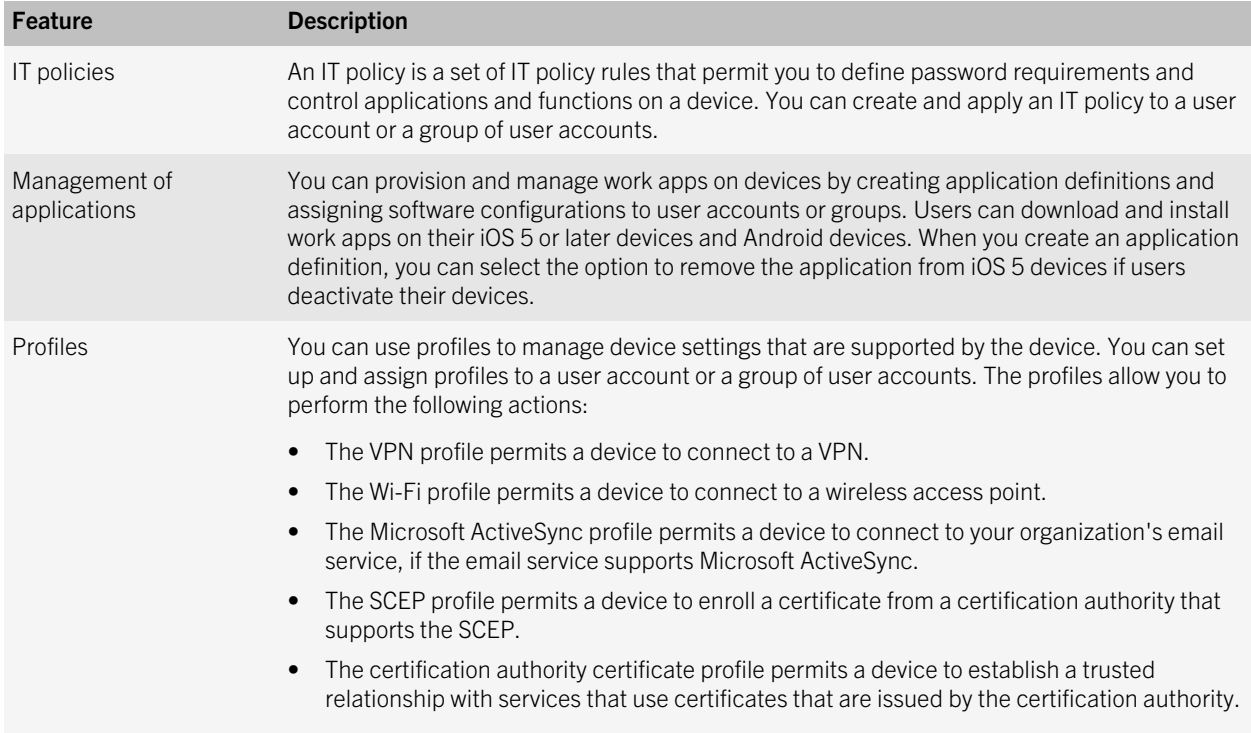

## <span id="page-7-0"></span>**Architecture**

This section gives you a high-level overview of the architecture of the Universal Device Service and how it fits into an existing environment. For more information about system requirements and installation instructions, see the *Universal Device Service Installation and Configuration Guide*.

### Architecture: Universal Device Service installed on one computer

You can install the Universal Device Service components on one computer.

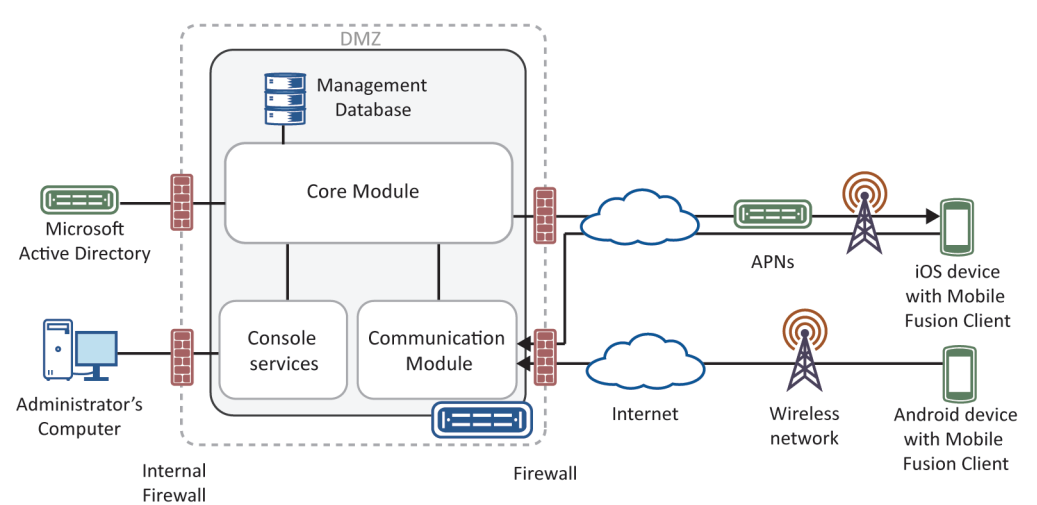

#### **Universal Device Service**

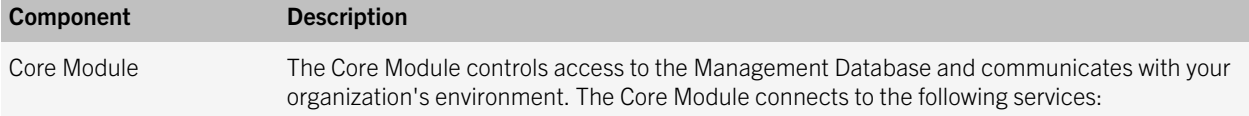

<span id="page-8-0"></span>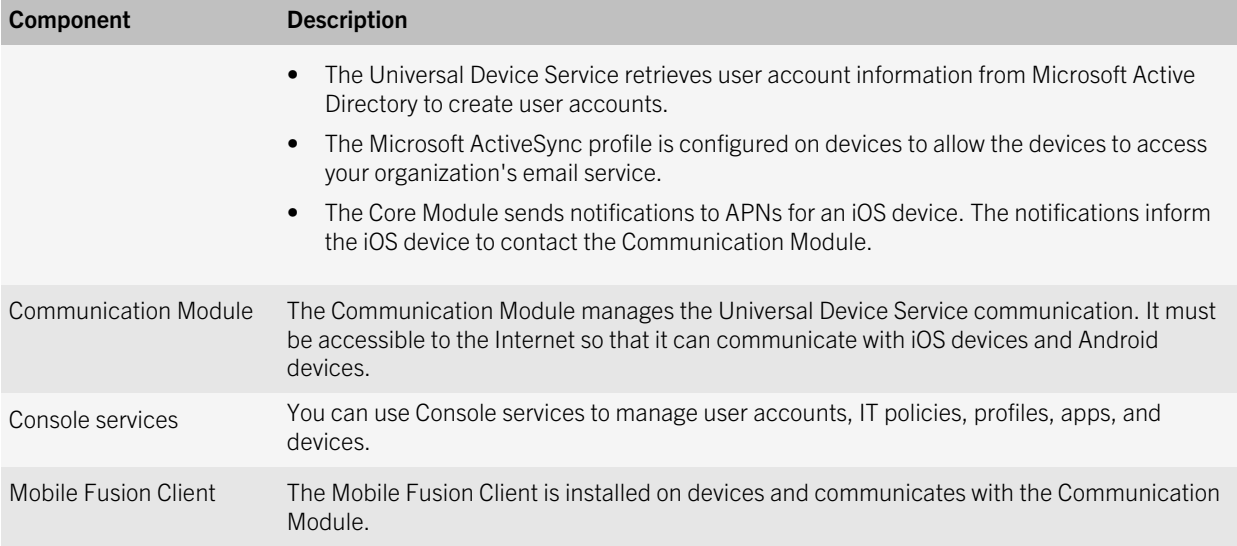

### Architecture: Universal Device Service with the Communication Module installed in the DMZ

The Universal Device Service components can be installed with the following configuration:

- The Communication Module is installed on a computer in the DMZ.
- The Core Module and the Console services are installed on the same computer behind both the DMZ firewall and your organization's firewall.
- The Management Database is located on the computer that hosts the Core Module or on a separate computer.

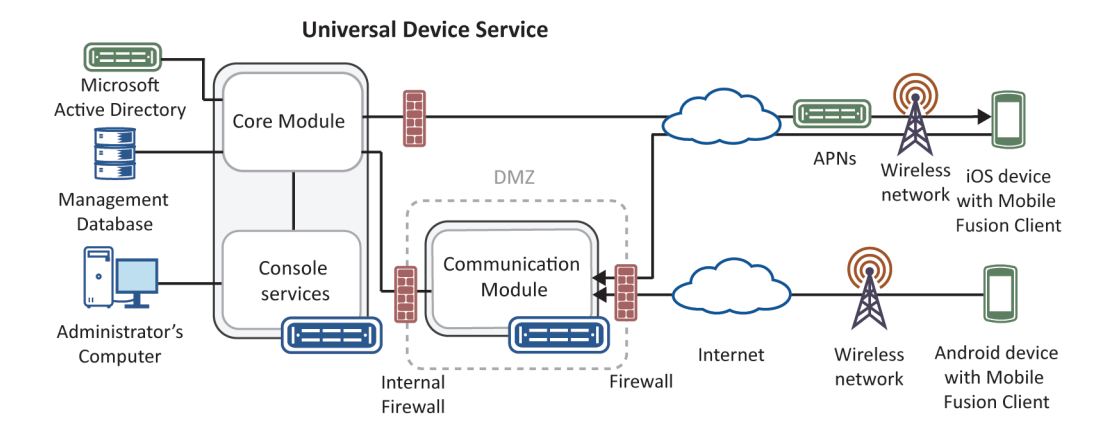

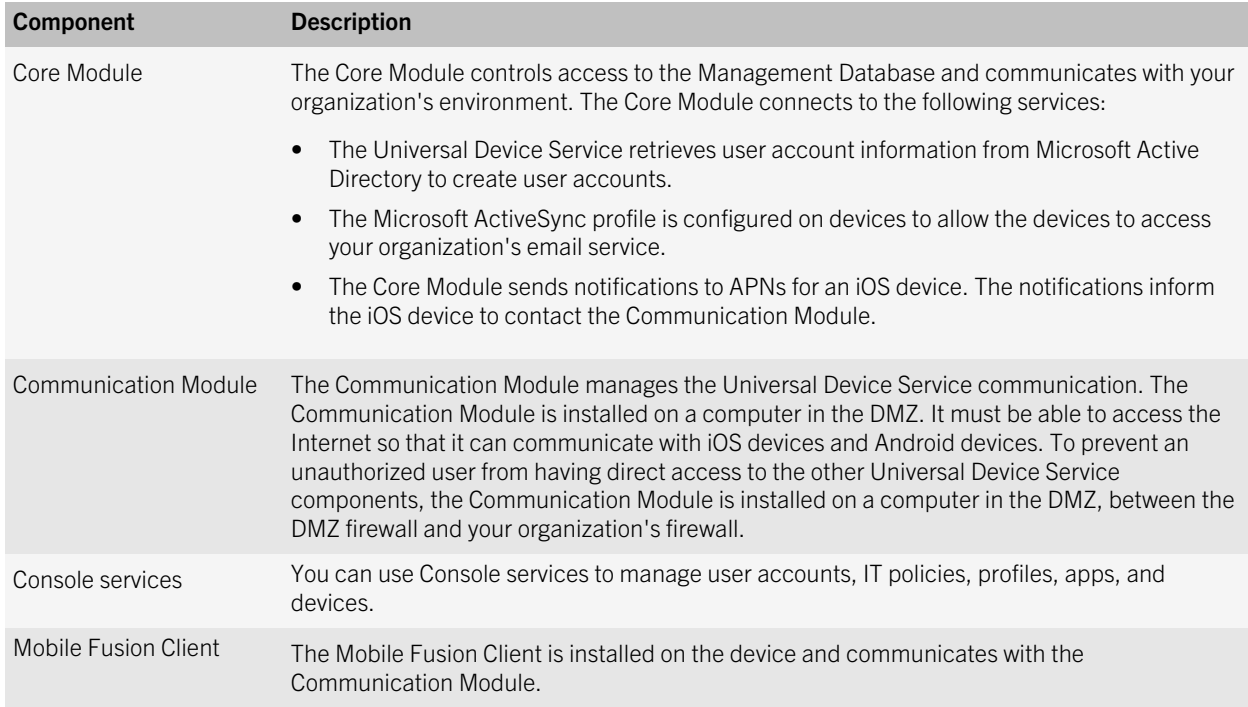

### <span id="page-10-0"></span>Architecture: Universal Device Service installed in a distributed environment

You can install the Universal Device Service in a distributed environment with the following components:

- The Communication Module is installed on a computer in the DMZ.
- The Core Module and the Console services are installed on separate computers behind both the DMZ firewall and your organization's firewall
- The Management Database is located on the computer that hosts the Core Module or on a separate computer.

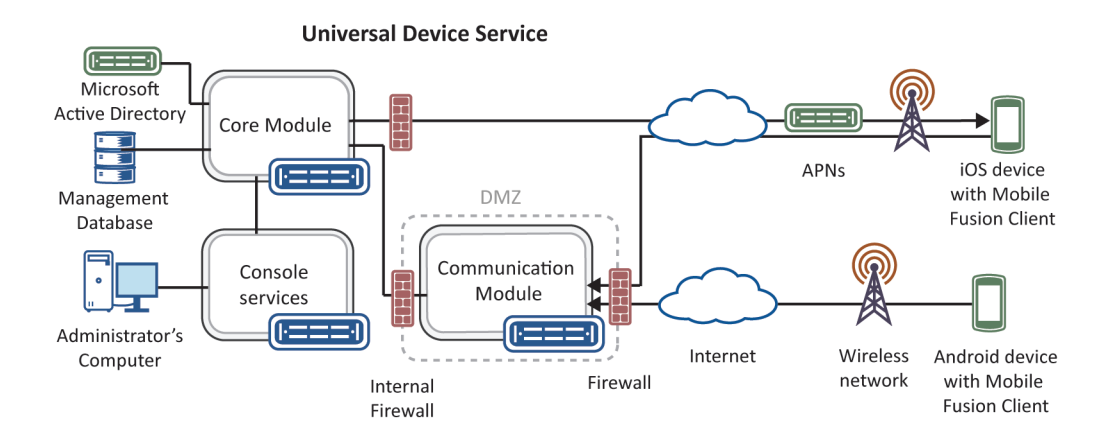

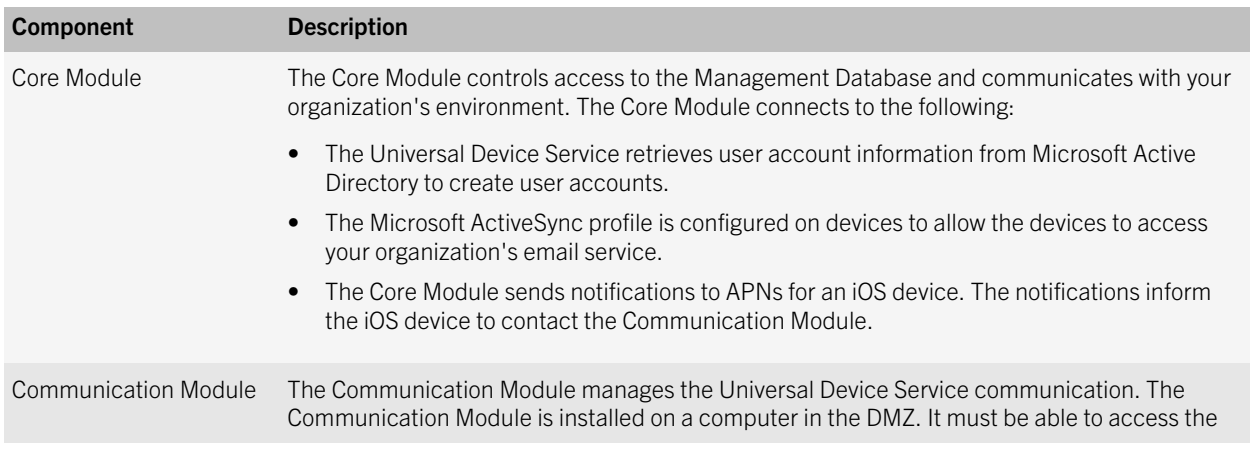

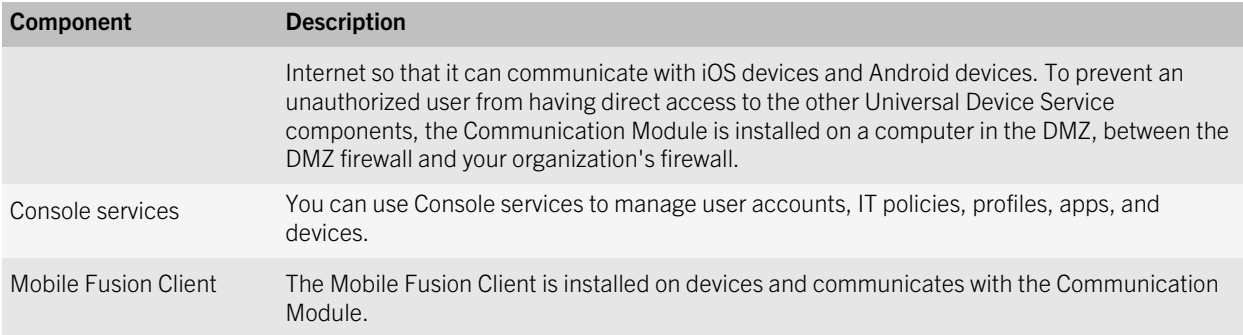

5

### <span id="page-12-0"></span>Data flow: Activating an iOS device over the wireless network

- 1. In the Administration Console, you create a user account and send an email message that contains information about downloading the Mobile Fusion Client to the user.
- 2. The Core Module stores the account information in the Management Database.
- 3. The user performs the following actions:
	- Receives the email message and installs the Mobile Fusion Client on the device.
	- Accepts the terms and conditions of the license agreement, types their organization's computer name, their username, and password, and activates the device.
- 4. The Mobile Fusion Client sends an activation request to the server that is specified by the user. The activation request includes the username, password, device operating system, and unique device identifier.
- 5. The Communication Module receives the activation request and queries the Core Module to validate the activation request.
- 6. The Core Module confirms that the activation request meets all the activation criteria, creates a device instance, associates it with the specified user account in the Management Database, sets the activation status for the device as unknown, and responds with a successful authentication to the Communication Module.
- 7. The Communication Module generates a unique identifier for the device that is used to verify the authenticity of the device in subsequent communication. The Communication Module sends a response to the device that includes the identifier, any configured Wi-Fi profile, VPN profile, and Microsoft ActiveSync profile, IT policy configuration, and a link to the Communication Module to initiate the activation process.
- 8. The Mobile Fusion Client displays a message to inform the user that a certificate and an MDM profile must be installed to complete the activation. The user clicks OK and is redirected to the Communication Module link for the enrollment process.
- 9. The Communication Module provides the certificate and the user clicks Install Now. The certificate and MDM profile are installed on the device.
- 10. The user clicks Done. The Mobile Fusion Client requests IT policy and configuration information and sends the device information and software information to the Communication Module.
- 11. The Mobile Fusion Client notifies the Communication Module that the installation is successful.
- 12. The Communication Module notifies the Core Module that the installation was successful.
- <span id="page-13-0"></span>13. The Core Module sets the device activation status to active in the Management Database.
- 14. The Mobile Fusion Client requests all IT policy and configuration information from the Communication Module and sends device information to the Communication Module.
- 15. The Communication Module receives the information, converts it, and forwards it to the Core Module.
- 16. The Core Module stores the device information in the Management Database.
- 17. The Universal Device Service activates the device.

### Data flow: Activating an Android device over the wireless network

- 1. In the Administration Console, you create a user account and send an email message to the user that contains information about downloading the Mobile Fusion Client to the device.
- 2. The Core Module stores the account information in the Management Database.
- 3. The user performs the following actions:
	- Receives the email message and installs the Mobile Fusion Client on the device.
	- Accepts the terms and conditions of the license agreement, types their organization's computer name, their username, and password, and activates the device.
- 4. The Communication Module receives the activation request, and queries the Core Module to validate the activation request.
- 5. The Core Module confirms that the activation request meets all the activation criteria, creates a device instance, associates it with the specified user account in the Management Database, sets the activation status for the device as unknown, and responds with a successful authentication to the Communication Module.
- 6. The Communication Module generates a unique identifier for the device that is used to verify the authenticity of the device in subsequent communication. The Communication Module sends a response to the device that includes the identifier, any configured profiles, IT policy configuration, and a command to provide device information and configuration.
- 7. The Mobile Fusion Client requests IT policy and configuration information and sends the device information and software information to the Communication Module.
- 8. The Communication Module receives the information, and forwards it to the Core Module.
- 9. The Core Module stores the information in the Management Database and updates the device activation status to active.
- 10. The Universal Device Service activates the device.

## <span id="page-14-0"></span>**Glossary**

6

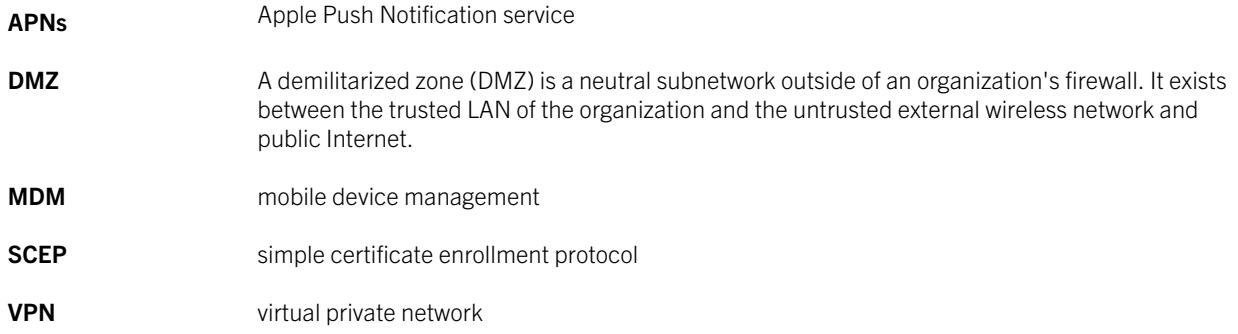

7

# <span id="page-15-0"></span>Legal notice

©2012 Research In Motion Limited. All rights reserved. BlackBerry®, RIM®, Research In Motion®, and related trademarks, names, and logos are the property of Research In Motion Limited and are registered and/or used in the U.S. and countries around the world.

Apple is a trademark of Apple Inc. Android is a trademark of Google Inc. Microsoft, ActiveSync and Active Directory are trademarks of Microsoft Corporation. TouchDown is a trademark of NitroDesk Inc. Wi-Fi is a trademark of the Wi-Fi Alliance. All other trademarks are the property of their respective owners.

This documentation including all documentation incorporated by reference herein such as documentation provided or made available at [www.blackberry.com/go/docs](http://www.blackberry.com/go/docs) is provided or made accessible "AS IS" and "AS AVAILABLE" and without condition, endorsement, guarantee, representation, or warranty of any kind by Research In Motion Limited and its affiliated companies ("RIM") and RIM assumes no responsibility for any typographical, technical, or other inaccuracies, errors, or omissions in this documentation. In order to protect RIM proprietary and confidential information and/or trade secrets, this documentation may describe some aspects of RIM technology in generalized terms. RIM reserves the right to periodically change information that is contained in this documentation; however, RIM makes no commitment to provide any such changes, updates, enhancements, or other additions to this documentation to you in a timely manner or at all.

This documentation might contain references to third-party sources of information, hardware or software, products or services including components and content such as content protected by copyright and/or third-party web sites (collectively the "Third Party Products and Services"). RIM does not control, and is not responsible for, any Third Party Products and Services including, without limitation the content, accuracy, copyright compliance, compatibility, performance, trustworthiness, legality, decency, links, or any other aspect of Third Party Products and Services. The inclusion of a reference to Third Party Products and Services in this documentation does not imply endorsement by RIM of the Third Party Products and Services or the third party in any way.

EXCEPT TO THE EXTENT SPECIFICALLY PROHIBITED BY APPLICABLE LAW IN YOUR JURISDICTION, ALL CONDITIONS, ENDORSEMENTS, GUARANTEES, REPRESENTATIONS, OR WARRANTIES OF ANY KIND, EXPRESS OR IMPLIED, INCLUDING WITHOUT LIMITATION, ANY CONDITIONS, ENDORSEMENTS, GUARANTEES, REPRESENTATIONS OR WARRANTIES OF DURABILITY, FITNESS FOR A PARTICULAR PURPOSE OR USE, MERCHANTABILITY, MERCHANTABLE QUALITY, NON-INFRINGEMENT, SATISFACTORY QUALITY, OR TITLE, OR ARISING FROM A STATUTE OR CUSTOM OR A COURSE OF DEALING OR USAGE OF TRADE, OR RELATED TO THE DOCUMENTATION OR ITS USE, OR PERFORMANCE OR NON-PERFORMANCE OF ANY SOFTWARE, HARDWARE, SERVICE, OR ANY THIRD PARTY PRODUCTS AND SERVICES REFERENCED HEREIN, ARE HEREBY EXCLUDED. YOU MAY ALSO HAVE OTHER RIGHTS THAT VARY BY STATE OR PROVINCE. SOME JURISDICTIONS MAY NOT ALLOW THE EXCLUSION OR LIMITATION OF IMPLIED WARRANTIES AND CONDITIONS. TO THE EXTENT PERMITTED BY LAW, ANY IMPLIED WARRANTIES OR CONDITIONS RELATING TO THE DOCUMENTATION TO THE EXTENT THEY CANNOT BE EXCLUDED AS SET OUT ABOVE, BUT CAN BE LIMITED, ARE HEREBY LIMITED TO NINETY (90) DAYS FROM THE DATE YOU FIRST ACQUIRED THE DOCUMENTATION OR THE ITEM THAT IS THE SUBJECT OF THE CLAIM.

TO THE MAXIMUM EXTENT PERMITTED BY APPLICABLE LAW IN YOUR JURISDICTION, IN NO EVENT SHALL RIM BE LIABLE FOR ANY TYPE OF DAMAGES RELATED TO THIS DOCUMENTATION OR ITS USE, OR PERFORMANCE OR NON-

PERFORMANCE OF ANY SOFTWARE, HARDWARE, SERVICE, OR ANY THIRD PARTY PRODUCTS AND SERVICES REFERENCED HEREIN INCLUDING WITHOUT LIMITATION ANY OF THE FOLLOWING DAMAGES: DIRECT, CONSEQUENTIAL, EXEMPLARY, INCIDENTAL, INDIRECT, SPECIAL, PUNITIVE, OR AGGRAVATED DAMAGES, DAMAGES FOR LOSS OF PROFITS OR REVENUES, FAILURE TO REALIZE ANY EXPECTED SAVINGS, BUSINESS INTERRUPTION, LOSS OF BUSINESS INFORMATION, LOSS OF BUSINESS OPPORTUNITY, OR CORRUPTION OR LOSS OF DATA, FAILURES TO TRANSMIT OR RECEIVE ANY DATA, PROBLEMS ASSOCIATED WITH ANY APPLICATIONS USED IN CONJUNCTION WITH RIM PRODUCTS OR SERVICES, DOWNTIME COSTS, LOSS OF THE USE OF RIM PRODUCTS OR SERVICES OR ANY PORTION THEREOF OR OF ANY AIRTIME SERVICES, COST OF SUBSTITUTE GOODS, COSTS OF COVER, FACILITIES OR SERVICES, COST OF CAPITAL, OR OTHER SIMILAR PECUNIARY LOSSES, WHETHER OR NOT SUCH DAMAGES WERE FORESEEN OR UNFORESEEN, AND EVEN IF RIM HAS BEEN ADVISED OF THE POSSIBILITY OF SUCH DAMAGES.

TO THE MAXIMUM EXTENT PERMITTED BY APPLICABLE LAW IN YOUR JURISDICTION, RIM SHALL HAVE NO OTHER OBLIGATION, DUTY, OR LIABILITY WHATSOEVER IN CONTRACT, TORT, OR OTHERWISE TO YOU INCLUDING ANY LIABILITY FOR NEGLIGENCE OR STRICT LIABILITY.

THE LIMITATIONS, EXCLUSIONS, AND DISCLAIMERS HEREIN SHALL APPLY: (A) IRRESPECTIVE OF THE NATURE OF THE CAUSE OF ACTION, DEMAND, OR ACTION BY YOU INCLUDING BUT NOT LIMITED TO BREACH OF CONTRACT, NEGLIGENCE, TORT, STRICT LIABILITY OR ANY OTHER LEGAL THEORY AND SHALL SURVIVE A FUNDAMENTAL BREACH OR BREACHES OR THE FAILURE OF THE ESSENTIAL PURPOSE OF THIS AGREEMENT OR OF ANY REMEDY CONTAINED HEREIN; AND (B) TO RIM AND ITS AFFILIATED COMPANIES, THEIR SUCCESSORS, ASSIGNS, AGENTS, SUPPLIERS (INCLUDING AIRTIME SERVICE PROVIDERS), AUTHORIZED RIM DISTRIBUTORS (ALSO INCLUDING AIRTIME SERVICE PROVIDERS) AND THEIR RESPECTIVE DIRECTORS, EMPLOYEES, AND INDEPENDENT CONTRACTORS.

IN ADDITION TO THE LIMITATIONS AND EXCLUSIONS SET OUT ABOVE, IN NO EVENT SHALL ANY DIRECTOR, EMPLOYEE, AGENT, DISTRIBUTOR, SUPPLIER, INDEPENDENT CONTRACTOR OF RIM OR ANY AFFILIATES OF RIM HAVE ANY LIABILITY ARISING FROM OR RELATED TO THE DOCUMENTATION.

Prior to subscribing for, installing, or using any Third Party Products and Services, it is your responsibility to ensure that your airtime service provider has agreed to support all of their features. Some airtime service providers might not offer Internet browsing functionality with a subscription to the BlackBerry® Internet Service. Check with your service provider for availability, roaming arrangements, service plans and features. Installation or use of Third Party Products and Services with RIM's products and services may require one or more patent, trademark, copyright, or other licenses in order to avoid infringement or violation of third party rights. You are solely responsible for determining whether to use Third Party Products and Services and if any third party licenses are required to do so. If required you are responsible for acquiring them. You should not install or use Third Party Products and Services until all necessary licenses have been acquired. Any Third Party Products and Services that are provided with RIM's products and services are provided as a convenience to you and are provided "AS IS" with no express or implied conditions, endorsements, guarantees, representations, or warranties of any kind by RIM and RIM assumes no liability whatsoever, in relation thereto. Your use of Third Party Products and Services shall be governed by and subject to you agreeing to the terms of separate licenses and other agreements applicable thereto with third parties, except to the extent expressly covered by a license or other agreement with RIM.

The terms of use of any RIM product or service are set out in a separate license or other agreement with RIM applicable thereto. NOTHING IN THIS DOCUMENTATION IS INTENDED TO SUPERSEDE ANY EXPRESS WRITTEN AGREEMENTS OR WARRANTIES PROVIDED BY RIM FOR PORTIONS OF ANY RIM PRODUCT OR SERVICE OTHER THAN THIS DOCUMENTATION.

Research In Motion Limited 295 Phillip Street Waterloo, ON N2L 3W8 Canada

Research In Motion UK Limited 200 Bath Road Slough, Berkshire SL1 3XE United Kingdom

Published in Canada